Министерство науки и высшего образования Российской Федерации ФГБОУ ВО «Байкальский государственный университет»

> УТВЕРЖДАЮ Проректор по учебной работе д.э.н., доцент Бубнов В.А.

phyluot sales and 22.06.2020г. Дата актуализации: 31.08.2020 г.

# **Рабочая программа**

Дисциплина Компьютерные сети

Специальность 09.02.04 Информационные системы (в экономике)

Базовая подготовка

Иркутск 2020

Рабочая программа учебной дисциплины Компьютерные сети разработана на основе Федерального государственного образовательного стандарта по специальности среднего профессионального образования 09.02.04 Информационные системы (по отраслям) базовой подготовки**.**

Согласовано:

Методист \_\_\_\_\_\_\_\_\_\_\_\_\_\_\_\_А.Д.Кожевникова

Разработал преподаватель

С. В. Ваганов

## **СОДЕРЖАНИЕ**

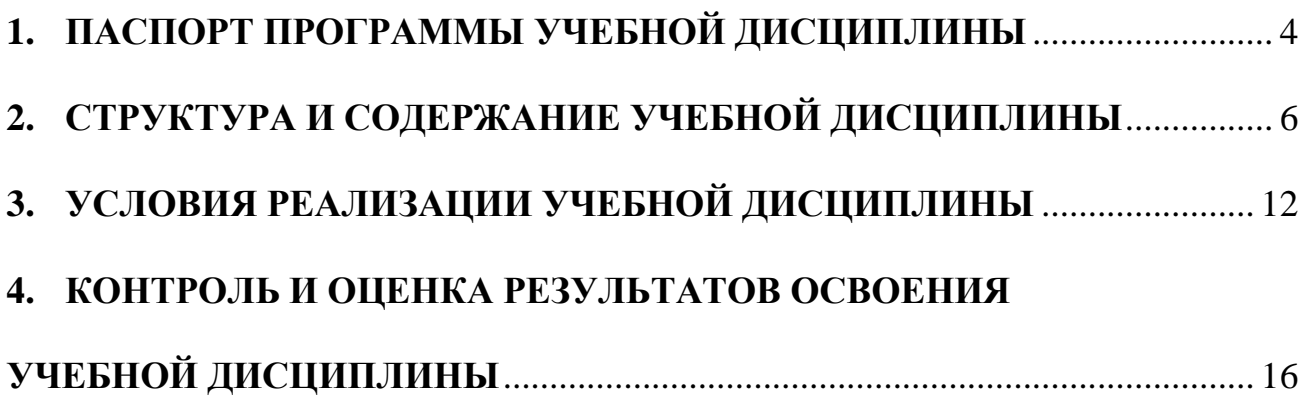

#### **Компьютерные сети**

## <span id="page-3-0"></span>**1.1. Область применения рабочей программы**

Рабочая программа учебной дисциплины является частью программы подготовки специалистов среднего звена в соответствии с ФГОС по специальности СПО 09.02.04 Информационные системы базовой подготовки**.**

Программа учебной дисциплины может быть использована в профессиональной подготовке, а также при разработке программ дополнительного профессионального образования в сфере экономической деятельности.

#### **1.2. Место учебной дисциплины в структуре ППССЗ:**

Дисциплина «Компьютерные сети» входит в цикл общепрофессиональных дисциплин (ОПД.00) специальности СПО 09.02.04 Информационные системы (в экономике).

Дисциплина «Компьютерные сети» является общепрофессиональной, устанавливающей базовые знания для освоения общих и профессиональных компетенций.

#### **1.3. Цели и задачи учебной дисциплины – требования к результатам освоения учебной дисциплины:**

Дисциплина «Компьютерные сети» предусматривает изучение: классификации и архитектуры вычислительных сетей, технического, информационного и программного обеспечения компьютерных сетей, структуры и организации функционирования сетей.

*В результате освоения учебной дисциплины обучающийся должен уметь:*

- организовывать и конфигурировать компьютерные сети;
- строить и анализировать модели компьютерных сетей;
- эффективно использовать аппаратные и программные компоненты компьютерных сетей при решении различных задач;
- выполнять схемы и чертежи по специальности с использованием прикладных программных средств;
- работать с протоколами разных уровней (на примере конкретного стека протоколов: TCP/IP и IPX/SPX);
- устанавливать и настраивать параметры протоколов;
- проверять правильность передачи данных;
- обнаруживать и устранять ошибки при передаче данных.

*В результате освоения учебной дисциплины обучающийся должен знать:*

- основные понятия компьютерных сетей: типы, топологии, методы доступа к среде передачи;
- аппаратные компоненты компьютерных сетей;
- принципы пакетной передачи данных;
- понятие сетевой модели;
- сетевую модель OSI и другие сетевые модели;

 протоколы: основные понятия, принципы взаимодействия, различия и особенности распространенных протоколов, установка протоколов в операционных системах;

адресацию в сетях, организацию межсетевого воздействия.

*Изучение дисциплины способствует освоению общих компетенций:*

ОК 1. Понимать сущность и социальную значимость своей будущей профессии, проявлять к ней устойчивый интерес.

ОК 2. Организовывать собственную деятельность, выбирать типовые методы и способы выполнения профессиональных задач, оценивать их эффективность и качество.

ОК 3. Принимать решения в стандартных и нестандартных ситуациях и нести за них ответственность.

ОК 4. Осуществлять поиск и использование информации, необходимой для эффективного выполнения профессиональных задач, профессионального и личностного развития.

ОК 5. Использовать информационно-коммуникационные технологии в профессиональной деятельности.

ОК 6. Работать в коллективе и команде, эффективно общаться с коллегами, руководством, потребителями.

ОК 7. Брать на себя ответственность за работу членов команды (подчиненных), результат выполнения заданий.

ОК 8. Самостоятельно определять задачи профессионального и личностного развития, заниматься самообразованием, осознанно планировать повышение квалификации.

ОК 9. Ориентироваться в условиях частой смены технологий в профессиональной деятельности.

**Изучение дисциплины способствует освоению профессиональных компетенций, соответствующих основному виду профессиональной деятельности –** «**Эксплуатация и модификация информационных систем»:**

ПК 1.2. Взаимодействовать со специалистами смежного профиля при разработке методов, средств и технологий применения объектов профессиональной деятельности.

ПК 1.7. Производить инсталляцию и настройку информационной системы в рамках своей компетенции, документировать результаты работ.

ПК 1.9. Выполнять регламенты по обновлению, техническому сопровождению и восстановлению данных информационной системы, работать с технической документацией.

ПК 1.10. Обеспечивать организацию доступа пользователей информационной системы в рамках своей компетенции.

#### **1.4. Количество часов на освоение программы учебной дисциплины:**

максимальной учебной нагрузки обучающегося 144 часов, в том числе: обязательной аудиторной учебной нагрузки обучающегося 112 часов; самостоятельной работы обучающегося 32 часов.

# **2. СТРУКТУРА И СОДЕРЖАНИЕ УЧЕБНОЙ ДИСЦИПЛИНЫ**

## <span id="page-5-0"></span>**2.1 Объем учебной дисциплины и виды учебной работы**

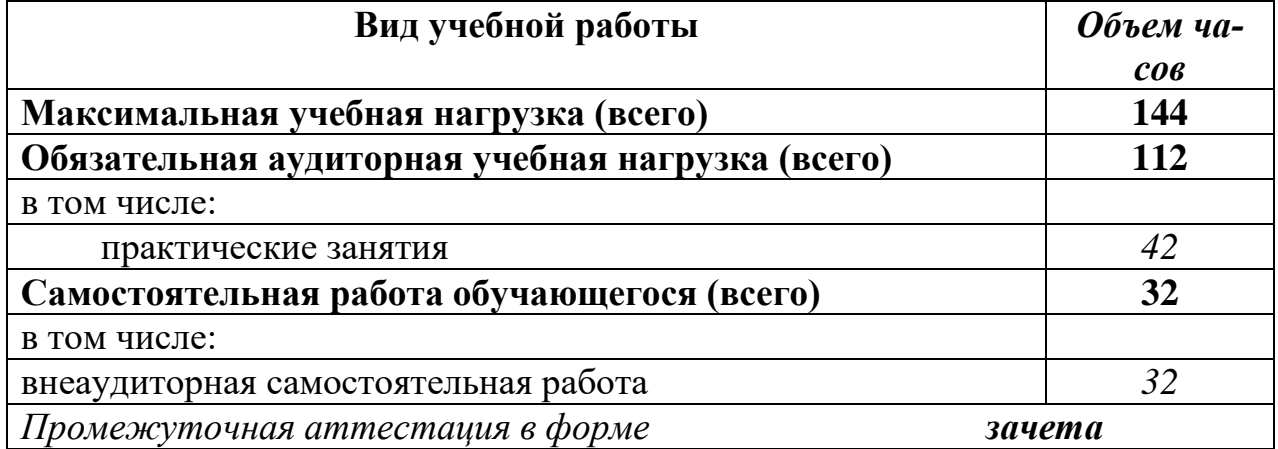

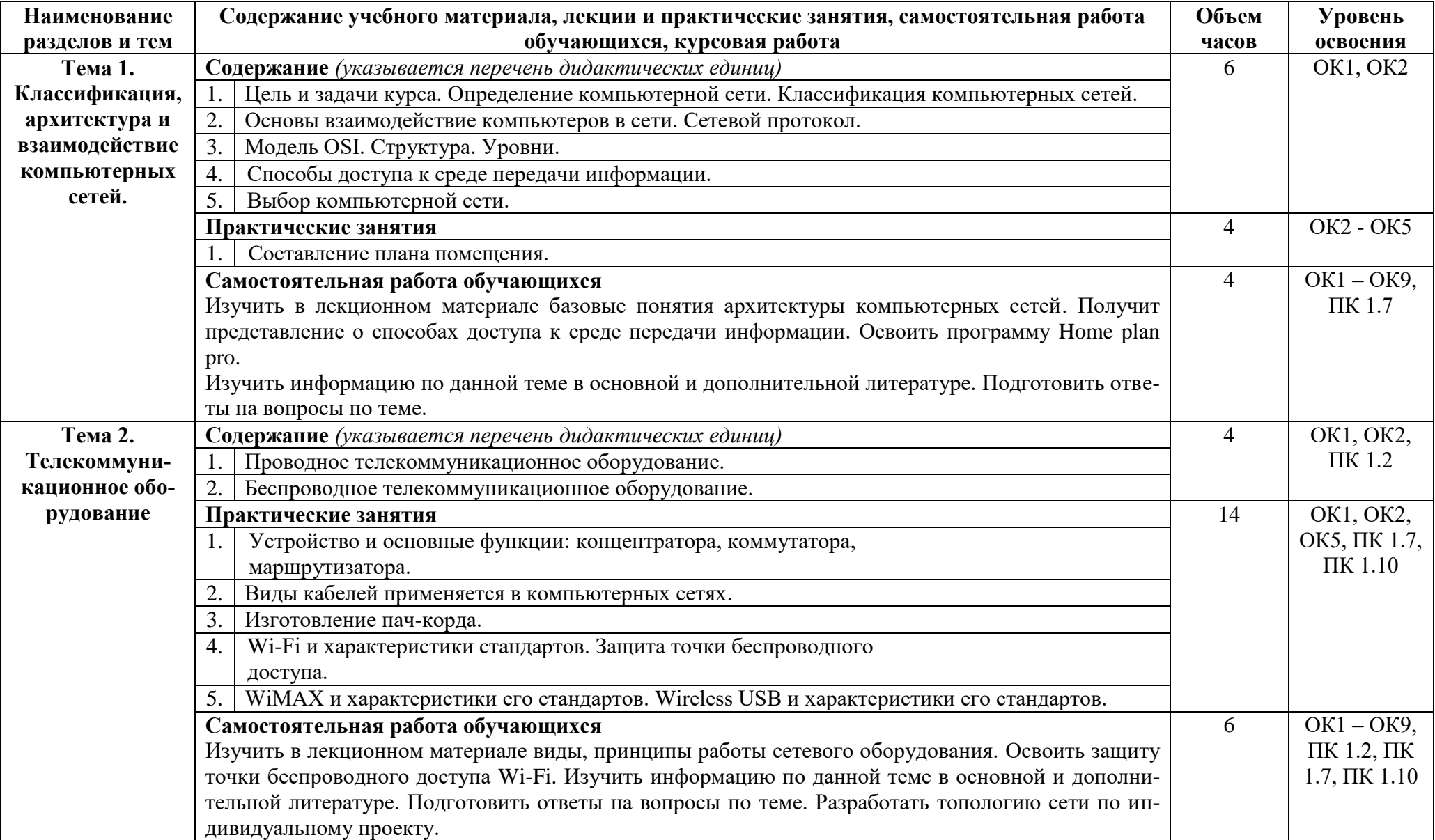

# **2.2Тематический план и содержание учебной дисциплины Компьютерные сети**

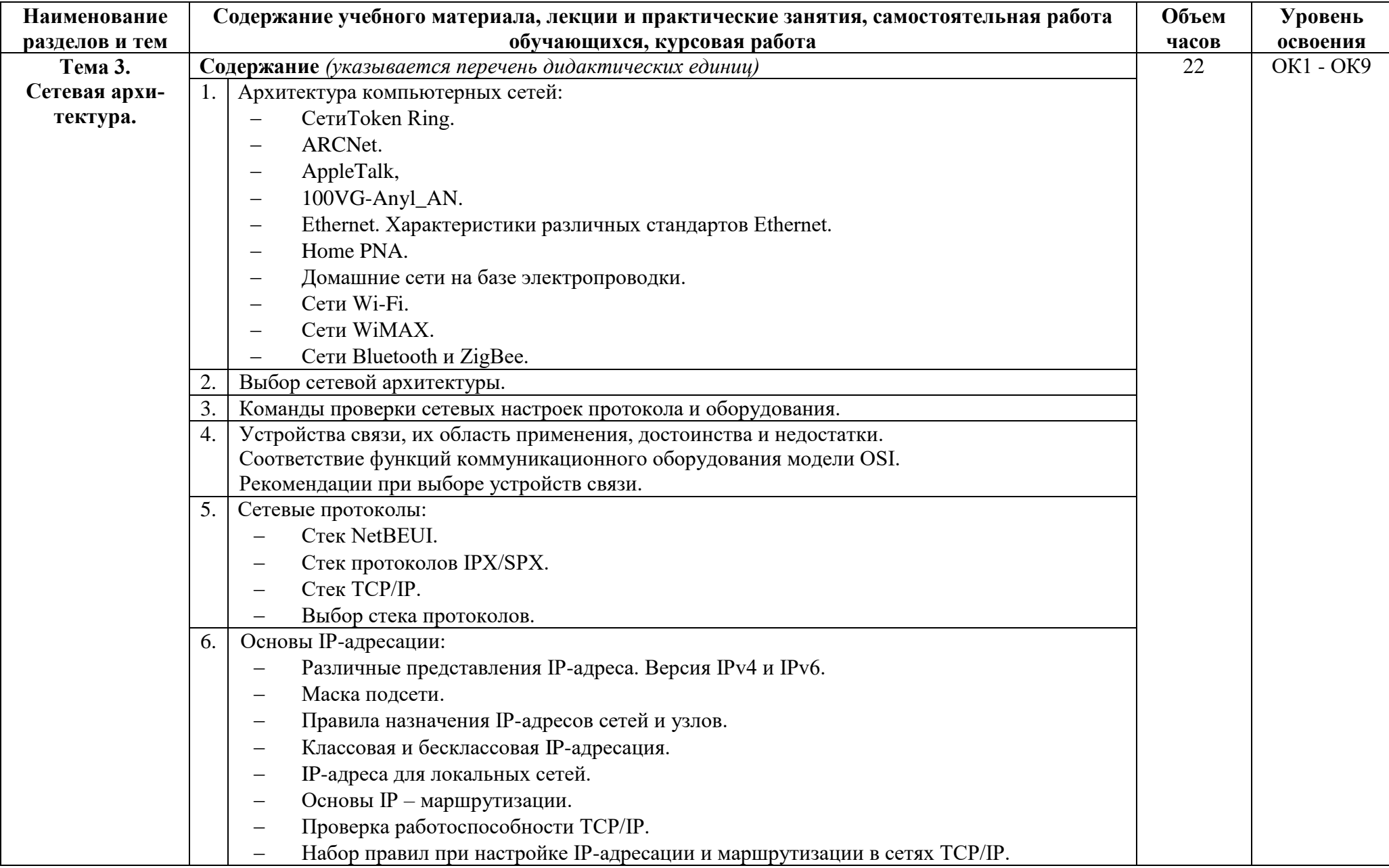

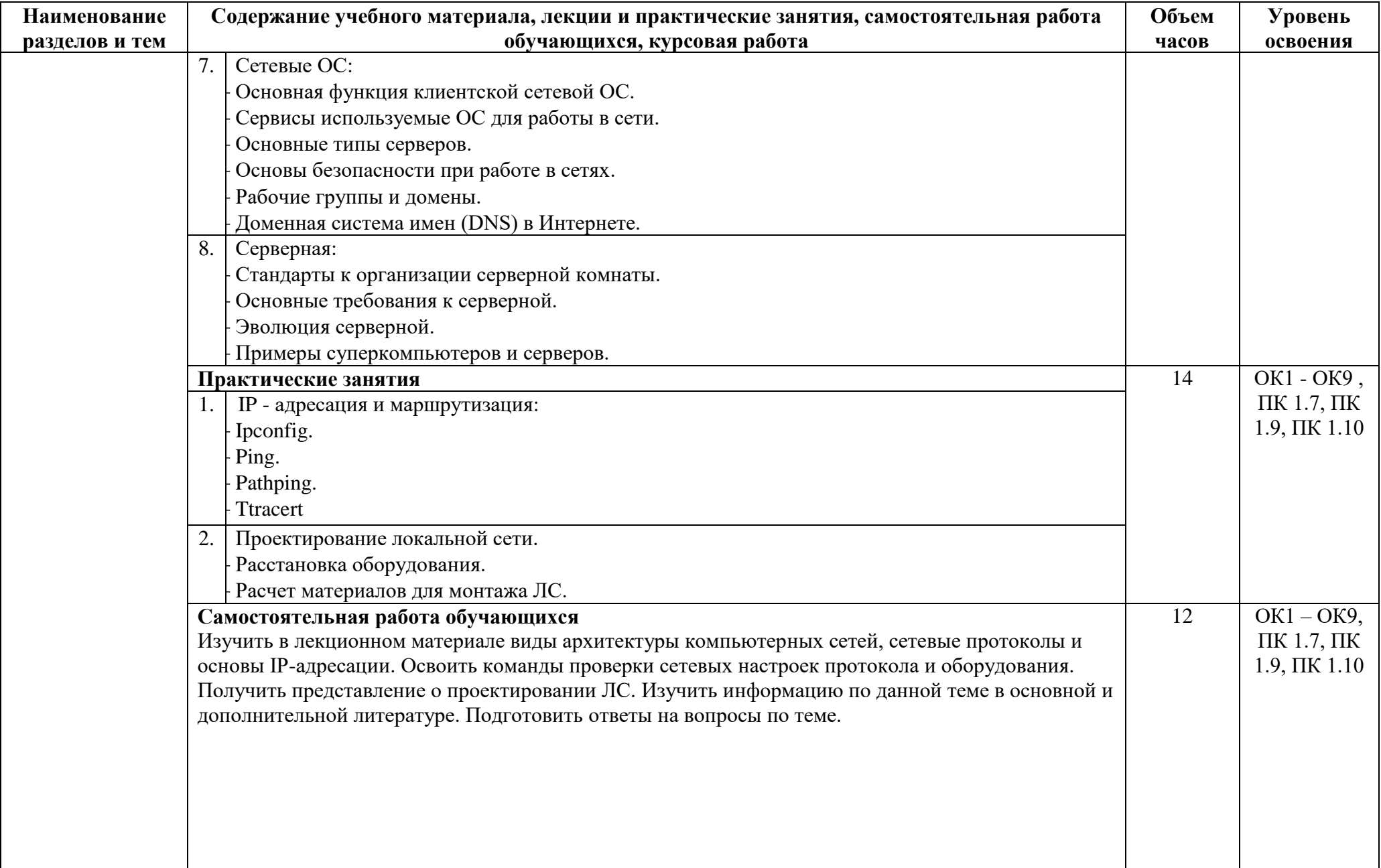

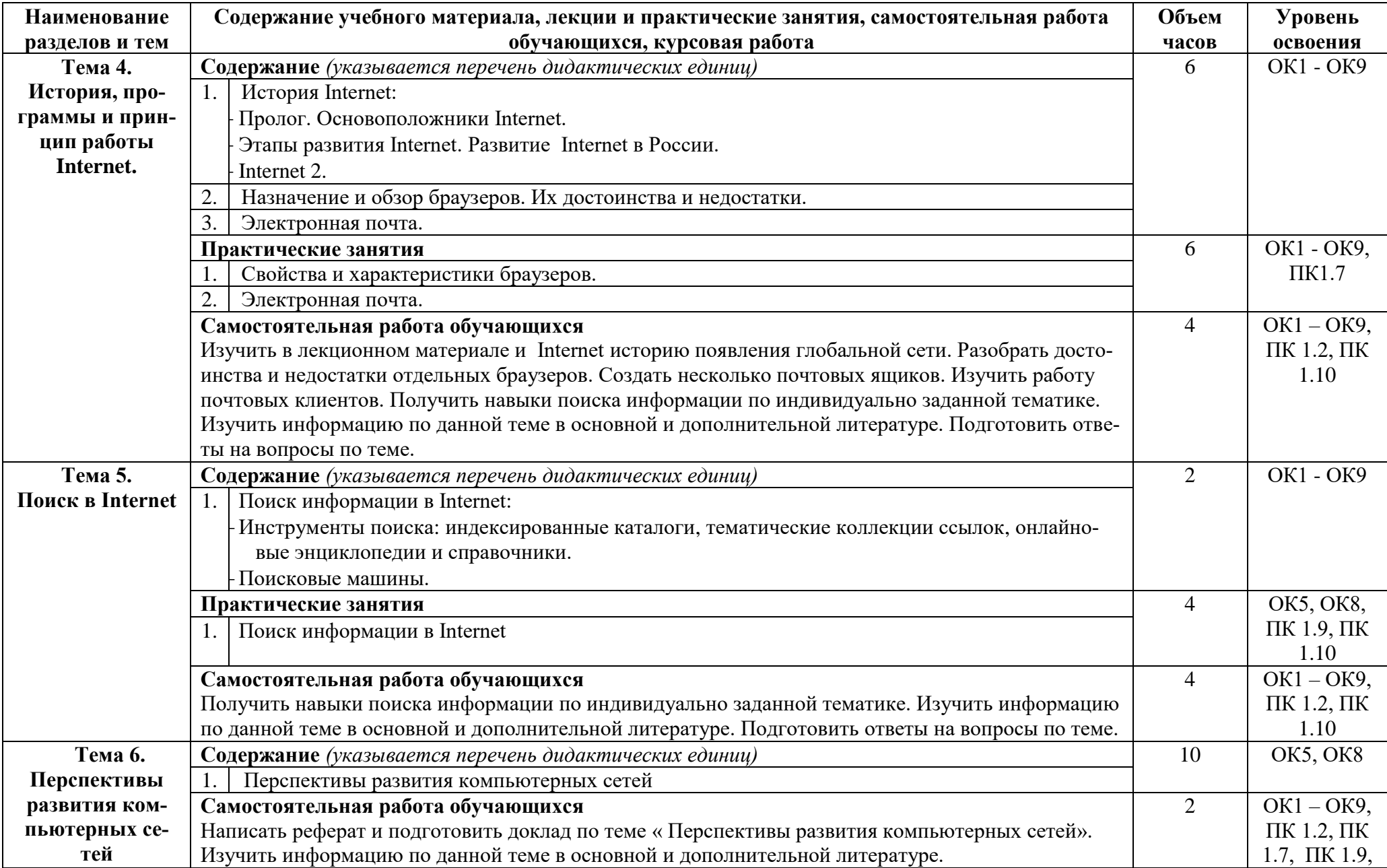

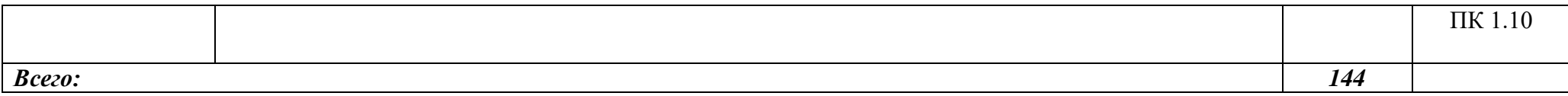

Для характеристики уровня освоения учебного материала используются следующие обозначения:

1. – ознакомительный (узнавание ранее изученных объектов, свойств);

2. – репродуктивный (выполнение деятельности по образцу, инструкции или под руководством)

3. – продуктивный (планирование и самостоятельное выполнение деятельности, решение проблемных задач)

## **3. УСЛОВИЯ РЕАЛИЗАЦИИ УЧЕБНОЙ ДИСЦИПЛИНЫ**

#### <span id="page-11-0"></span>**3.1. Требования к минимальному материально-техническому обеспечению**

Реализация учебной дисциплины обеспечена наличием лаборатории компьютерных сетей.

Оборудование лекционной лаборатории:

- рабочие столы и стулья для обучающихся;

- рабочий стол и стул для преподавателя;

- доска классная магнитно-маркерная;

- комплект учебно-методической документации.

Технические средства обучения:

- мультимедийный проектор;

- ноутбук.

Оборудование учебной лаборатории компьютерных сетей:

- компьютерный класс;

- принтер;

- мультимедийный проектор;

- программное обеспечение общего и профессионального назначения;

- комплект учебно-методической документации.

### **3.2. Информационное обеспечение обучения**

Каждый обучающийся в течение всего периода обучения обеспечен индивидуальным неограниченным доступом к нескольким электроннобиблиотечным системам (электронным библиотекам):

– Универсальная справочно-информационная полнотекстовая база данных ООО «ИВИС», адрес доступа: [www.ebiblioteka.ru,](http://www.ebiblioteka.ru/) доступ круглосуточный неограниченный из любой точки Интернет при условии регистрации в БГУ;

– Электронная библиотека Издательского дома «Гребенников», адрес доступа: [www.grebennikon.ru;](../../../../../../vvb/AppData/Local/Microsoft/Windows/Temporary%20Internet%20Files/Content.Outlook/RJ5D2R18/www.grebennikon.ru) доступ с компьютеров сети БГУ (по IP-адресам)

– Научная электронная библиотека «Киберленинка», адрес доступа: [http://cyberleninka.ru,](http://cyberleninka.ru/) доступ круглосуточный, неограниченный для всех пользователей, бесплатное чтение и скачивание всех научных публикаций, в том числе пакет «Юридические науки», коллекция из 7 журналов по правоведению;

– НЭБ «eLibrary», адрес доступа: [www.elibrary.ru,](http://www.elibrary.ru/) доступ к российским журналам, находящимся полностью или частично в открытом доступе при условии регистрации;

– Информационная система «Единое окно доступа к образовательным ресурсам», поставщик – Федеральное государственное автономное учреждение «Государственный научно-исследовательский институт информационных технологий и телекоммуникаций», адрес доступа: [http://window.edu.ru,](http://window.edu.ru/) доступ свободный к интегральному каталогу образовательных Интернет-ресурсов и к электронной библиотеке учебно-методических материалов для общего и профессионального образования, доступ круглосуточный неограниченный для всех пользователей;

– Изд-во «Лань», адрес доступа: [http://e.lanbook.com,](http://e.lanbook.com/) бесплатный полнотекстовый доступ к 7 коллекциям издательства;

– Доступ к электронному каталогу библиотеки университета, адрес доступа: [http://lib-catalog.isea.ru.](http://lib-catalog.isea.ru/)

#### **Учебно-методическая документация:**

1.Методические рекомендации для самостоятельной работы студентов по дисциплине.

2.Сборник ФОС по разделам дисциплины.

#### **Федеральные законы и нормативные акты**

1. Закон РФ «О защите прав потребителей» ФЗ-212 от 17.12.1999.с последующими изменениями и дополнениями.

2. Гражданский кодекс РФ.

3. Административный кодекс РФ.

4. Схемы алгоритмов, программ, данных и систем. Условные обозначения и правила выполнения. ГОСТ 19.701-90 (ИСО 5807-85)

5. Гигиенические требования к персональным электронно – вычислительным машинам и организации работы: Санитарно - эпидемиологические правила и нормативы. СанПиН 2.2.2/2.4.1340-03.

### **Основные источники:**

- 1. Олифер В. Компьютерные сети. Принципы, технологии, протоколы / В. Олифер, Н. Олифер, – СПб.: Питер, 2016. – 992 с.
- 2. Ибе О. Компьютерные сети и службы удаленного доступа : Пер. с англ. / Эл. изд. — Саратов: Профобразование, 2017. — 333 c. <http://www.iprbookshop.ru/63577.html>
- 3. Компьютерные сети : учебник / В.Г. Карташевский [и др.]. Самара: ПГУ-ТИ, 2016. — 265 c. <http://www.iprbookshop.ru/71846.html>
- 4. Максимов Н .В., Попов И .И. Компьютерные сети : учебное пособие для студентов учреждений среднего профессионального образования / Н.В. Максимов, И .И . Попов. — 6-е изд., перераб. и доп. — М.: ФОРУМ : ИНФРА-М, 2016. — 464 с. : ил. — (Профессиональное образование).

### **Дополнительные источники:**

- 1. Построение коммутируемых компьютерных сетей / Е.В. Смирнова [и др.]. М.: Национальный Открытый Университет «ИНТУИТ», 2016. — 428 c. <http://www.iprbookshop.ru/52163.html>
- 2. IP-телефония в компьютерных сетях / И.В. Баскаков [и др.]. М.: Национальный Открытый Университет «ИНТУИТ», 2016. — 226 c. <http://www.iprbookshop.ru/56314.html>

### **Периодическая печать**

- 1. CNews. Интернет-портал и одноименный ежемесячный журнал, посвященные телекоммуникациям, информационным технологиям, программному обеспечению и компьютерным играм [http://www.cnews.ru.](http://www.cnews.ru/)
- 2. «Журнал сетевых решений/LAN» [http://www.osp.ru/lan.](http://www.osp.ru/lan)
- 3. «Мир ПК» [http://www.osp.ru/pcworld.](http://www.osp.ru/pcworld)

## **Интернет-ресурсы**

- 1. http://www.fcenter.ru.
- 2. http://www.ixbt.com.
- 3. http://www.overclockers.ru.
- 4. http://www.3dnews.ru.
- 5. http://www.ferra.ru.
- 6. http://www.hardw.com.ua.
- 7. http://www.thg.ru.

#### **3.3. Перечень занятий, проводимых в активных и интерактивных формах**

#### Общее количество аудиторных часов **– 112 часов** Занятия в активных и интерактивных формах – **80 часов (71%)**

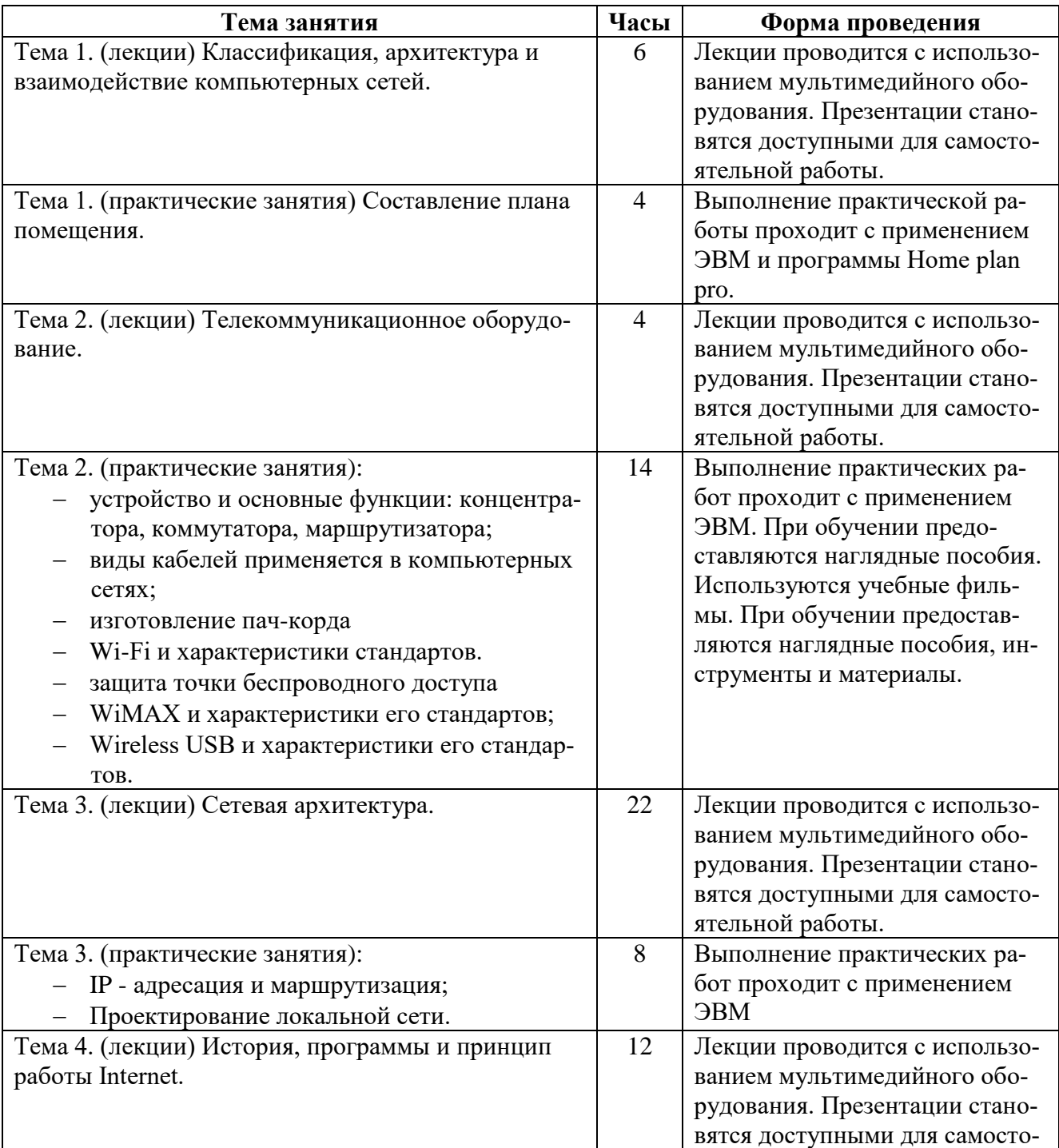

<span id="page-14-0"></span>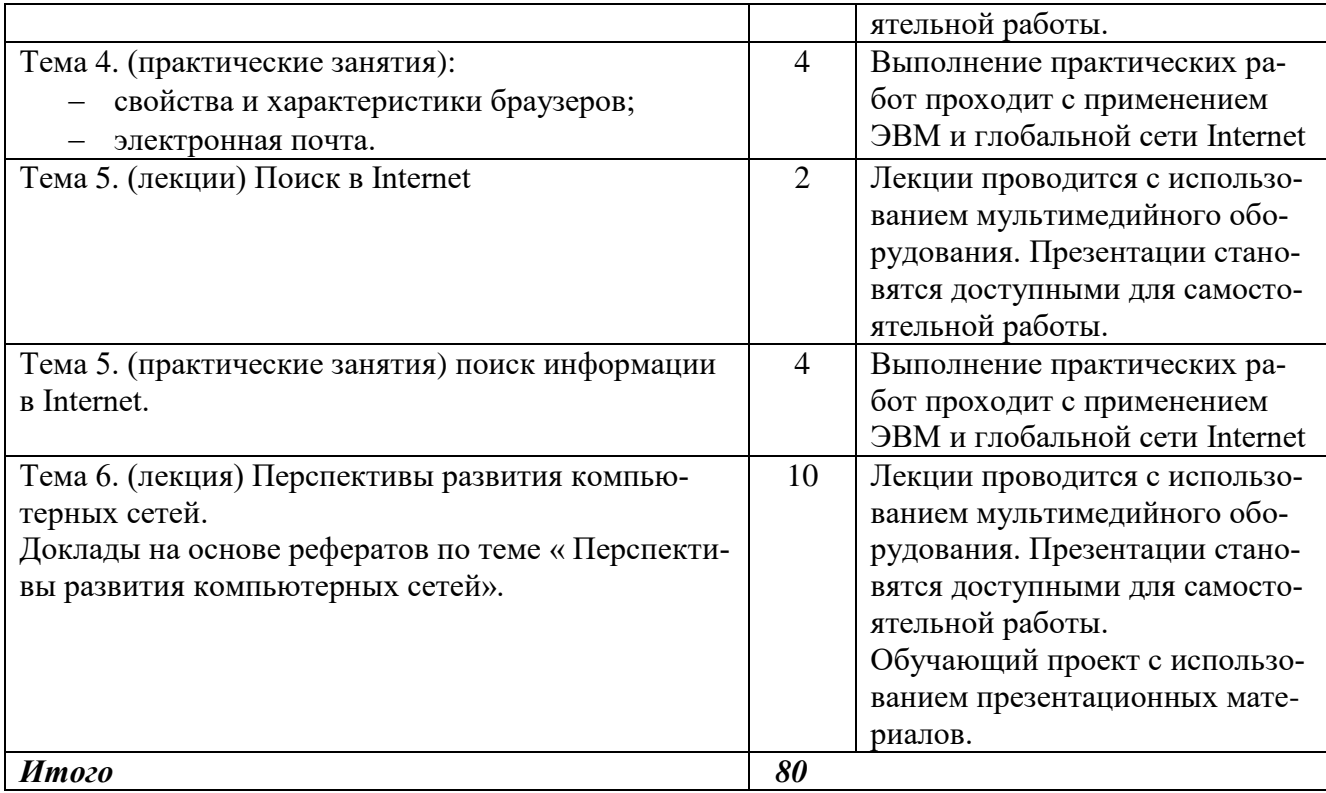

## **4. КОНТРОЛЬ И ОЦЕНКА РЕЗУЛЬТАТОВ ОСВОЕНИЯ УЧЕБНОЙ ДИСЦИПЛИНЫ**

Контроль и оценка результатов освоения учебной дисциплины осуществляется преподавателем в процессе проведения практических занятий, контрольных работ, а также выполнения обучающимися индивидуальных проектов (доклад по материалам реферата на тему «Перспективы развития компьютерных сетей»).

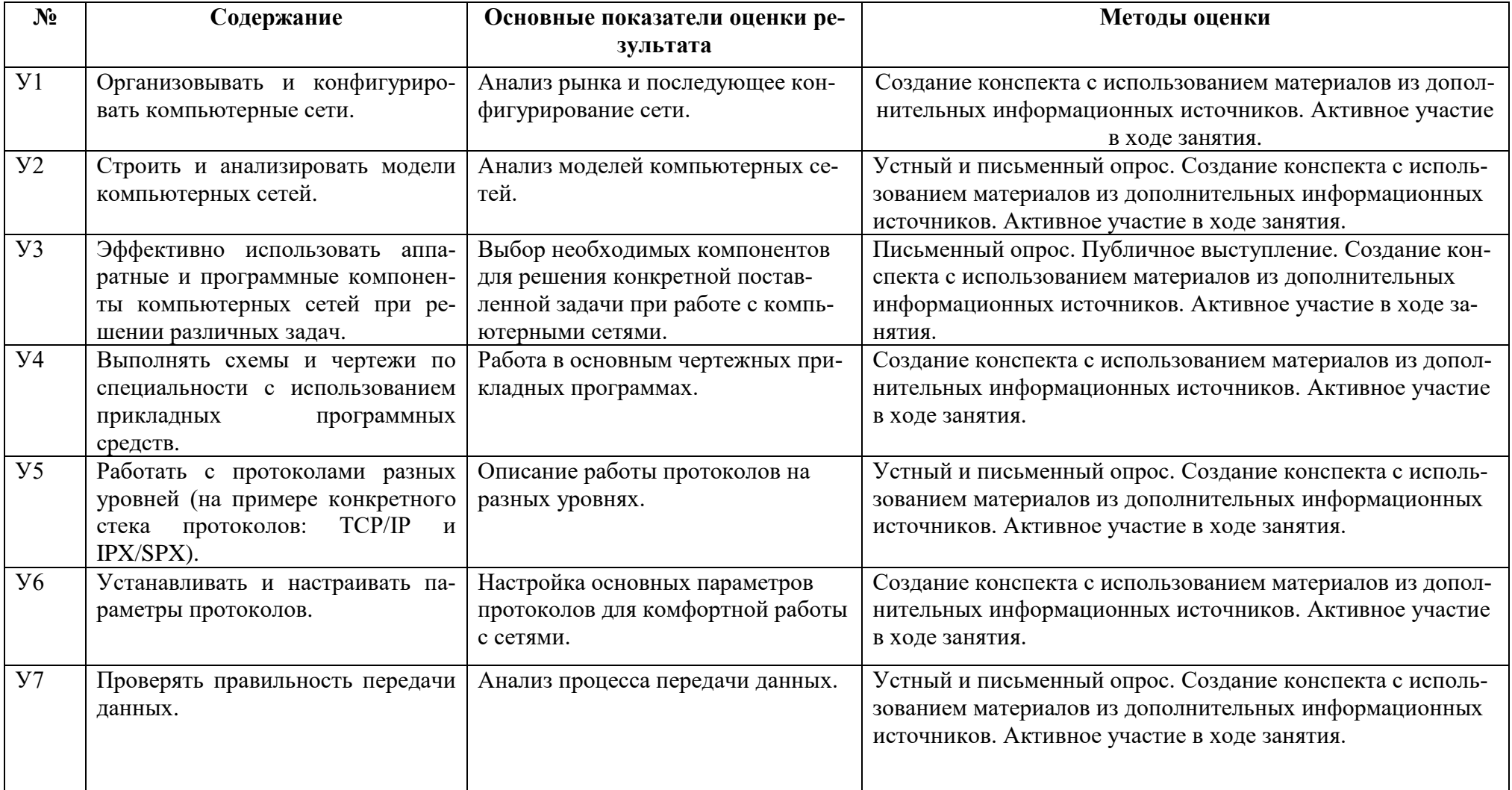

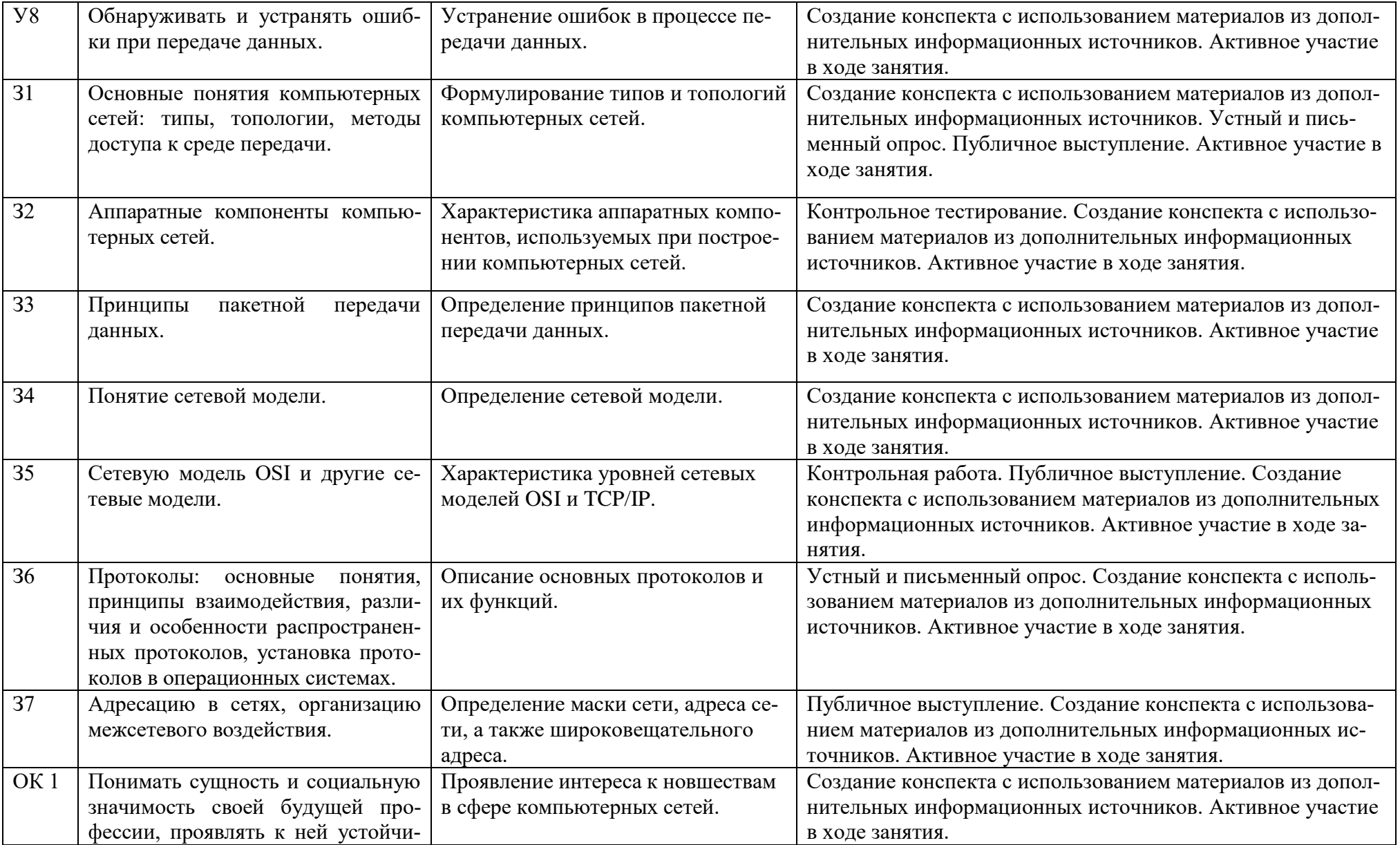

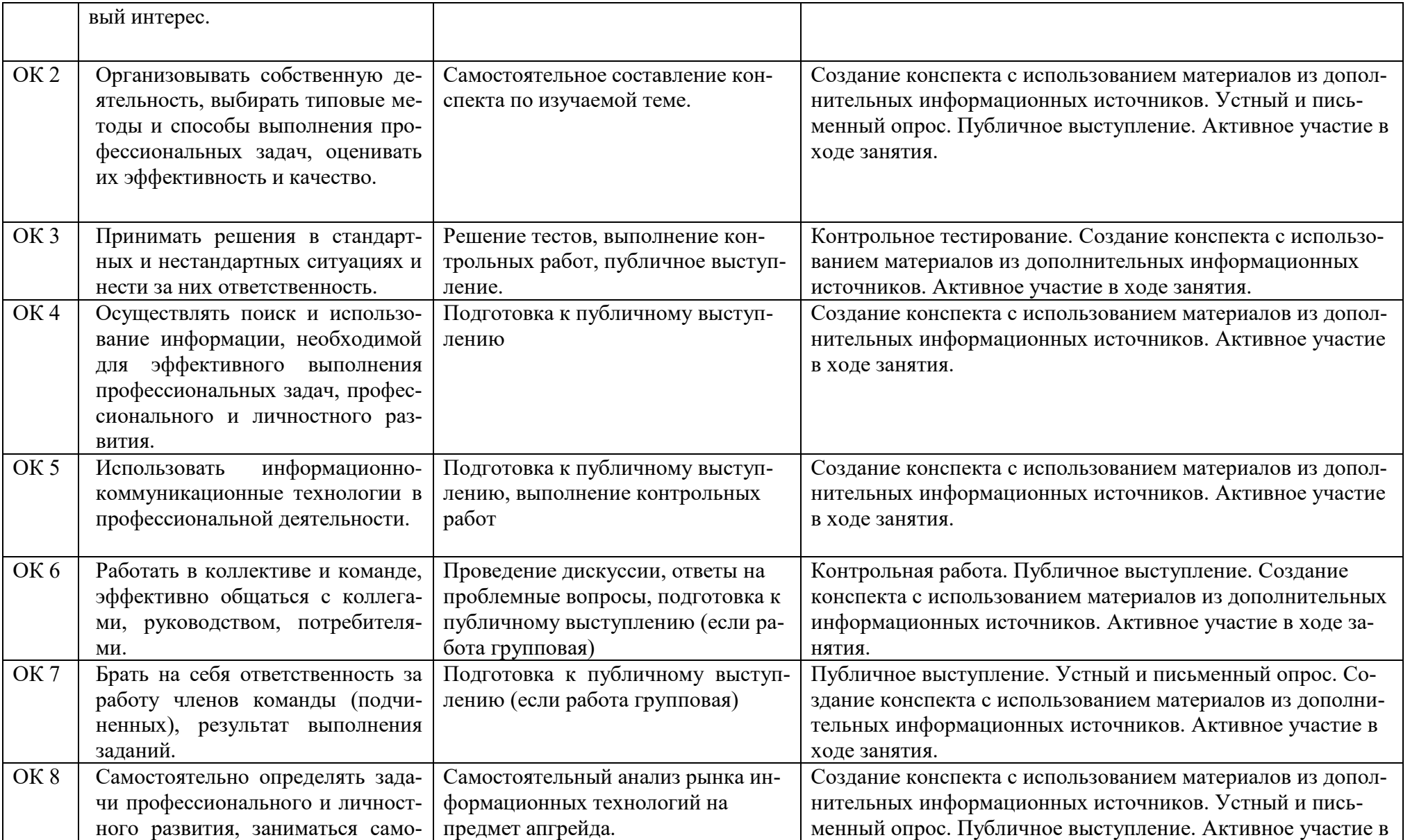

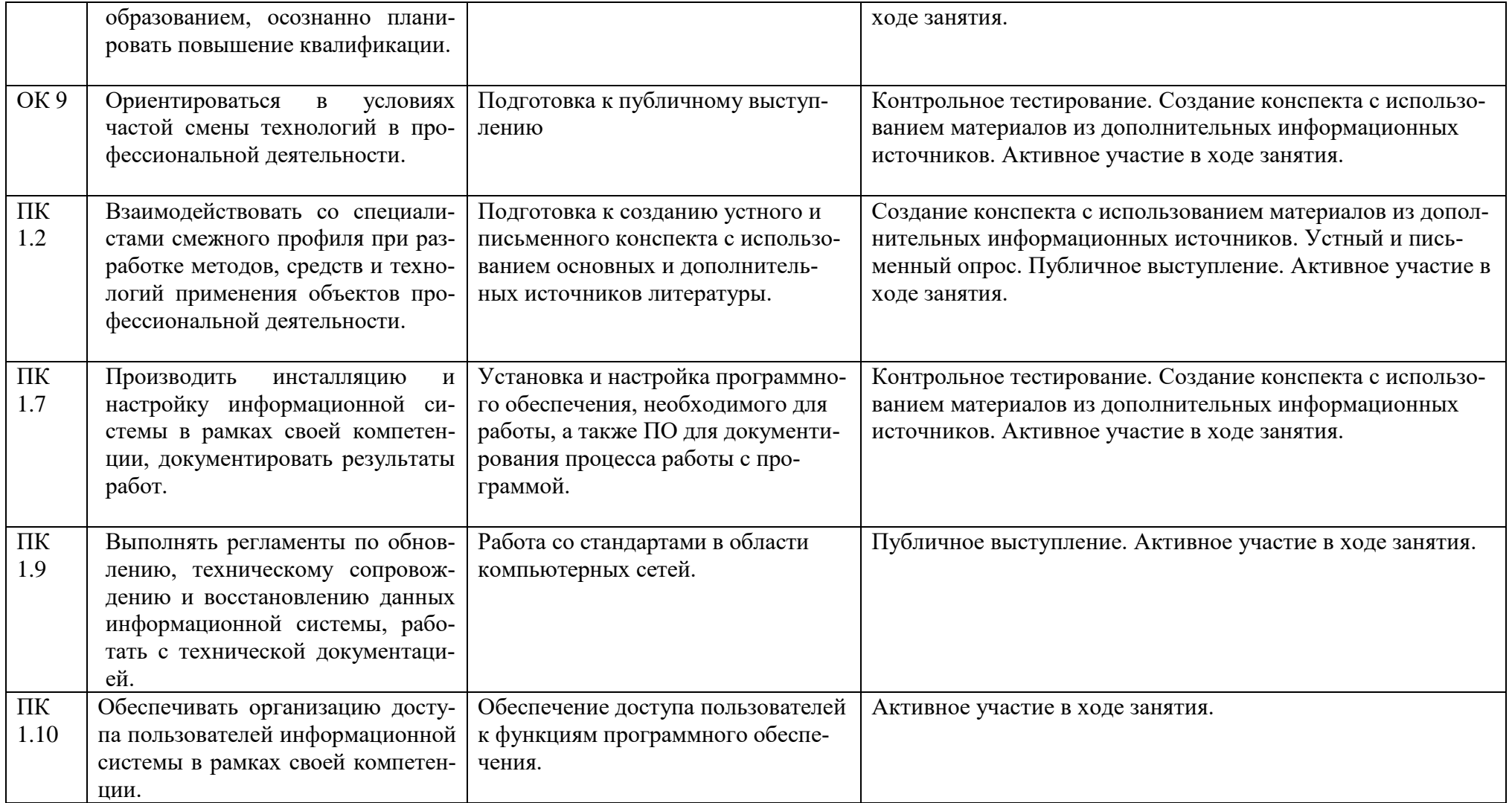